## Минобрнауки России

# **ФЕДЕРАЛЬНОЕ ГОСУДАРСТВЕННОЕ БЮДЖЕТНОЕ ОБРАЗОВАТЕЛЬНОЕ УЧРЕЖДЕНИЕ**

# **ВЫСШЕГО ОБРАЗОВАНИЯ**

# **«ВОРОНЕЖСКИЙ ГОСУДАРСТВЕННЫЙ УНИВЕРСИТЕТ»**

# **(ФГБОУ ВО «ВГУ»)**

# **УТВЕРЖДАЮ**

Заведующий кафедрой

Матвеев Михаил Григорьевич

Кафедра информационных технологий управления

21.03.2024

# **РАБОЧАЯ ПРОГРАММА УЧЕБНОЙ ДИСЦИПЛИНЫ**

Б1.О.26 Методы оптимизации и математическое моделирование

## **1. Код и наименование направления подготовки/специальности:**

09.03.03 Прикладная информатика

## **2. Профиль подготовки/специализация:**

Прикладная информатика в экономике

## **3. Квалификация (степень) выпускника:**

Бакалавриат

## **4. Форма обучения:**

Очная

## **5. Кафедра, отвечающая за реализацию дисциплины:**

Кафедра информационных технологий управления

## **6. Составители программы:**

доцент Копытин А.В.

## **7. Рекомендована:**

НМС ФКН 05.03.2024 протокол № 5

## **8. Учебный год:**

2026-2027 (семестр 5)

## **9**.**Цели и задачи учебной дисциплины:**

*овладение современными теоретическими основами и математическим инструментарием моделирования и оптимизации при принятии решений в организационном управлении предприятием.*

Основные задачи дисциплины:

- − обучение студентов базовым понятиям современных технологий моделирования и оптимизации; обучение студентов современным методам и алгоритмам оптимизации в рамках статистического и детерминистского подходов;
- − овладение практическими навыками моделирования и разработки алгоритмов оптимизации с использованием современных программных средств и технологий.

## **10. Место учебной дисциплины в структуре ООП:**

Входные знания в области линейной алгебры, математического анализа, дискретной математики, теории вероятностей и математической статистики, микроэкономики**.**

Дисциплина является предшествующей для дисциплины "Моделирование систем".

# **11. Планируемые результаты обучения по дисциплине/модулю (знания, умения, навыки), соотнесенные с планируемыми результатами освоения образовательной программы (компетенциями выпускников) и индикаторами их достижения:**

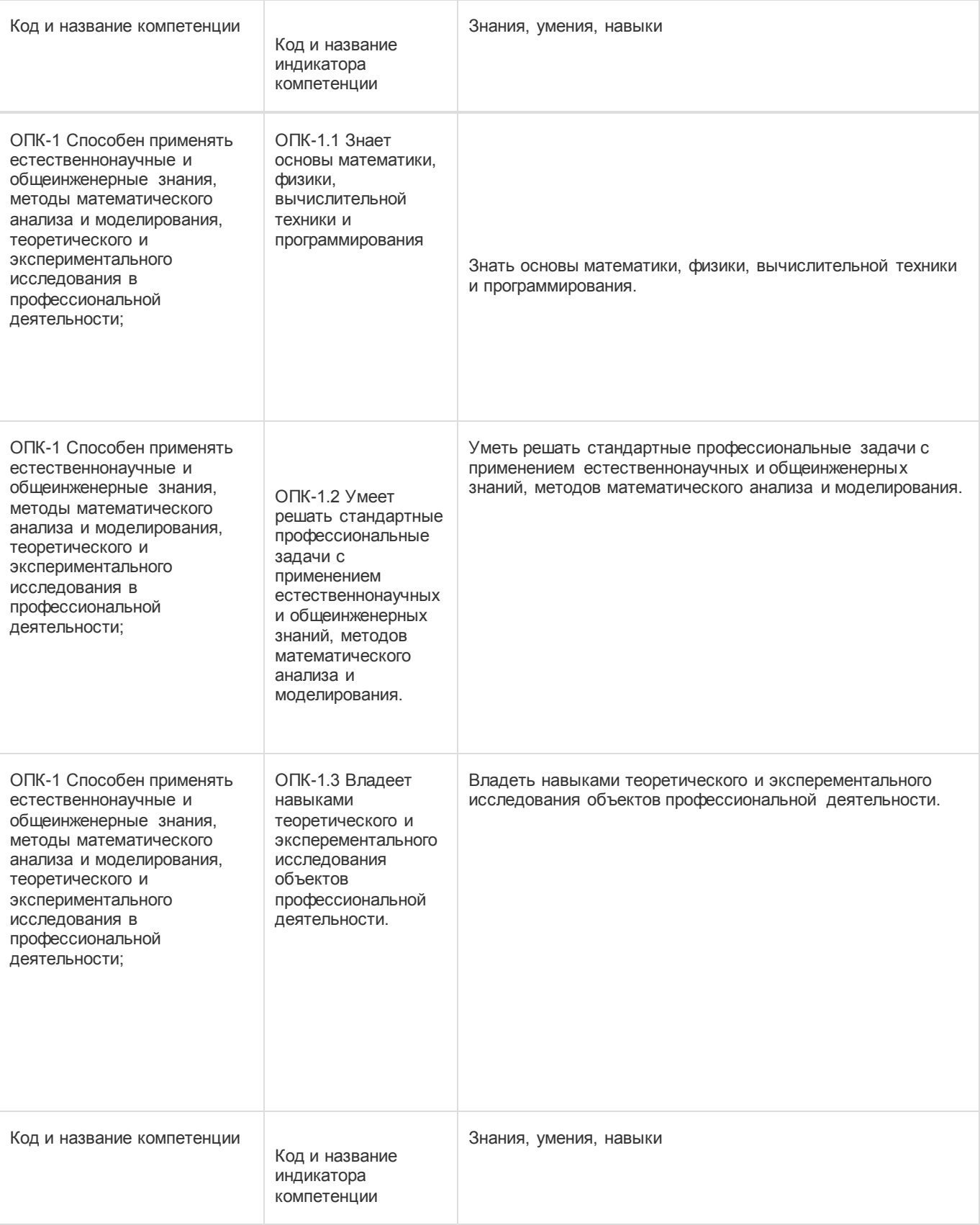

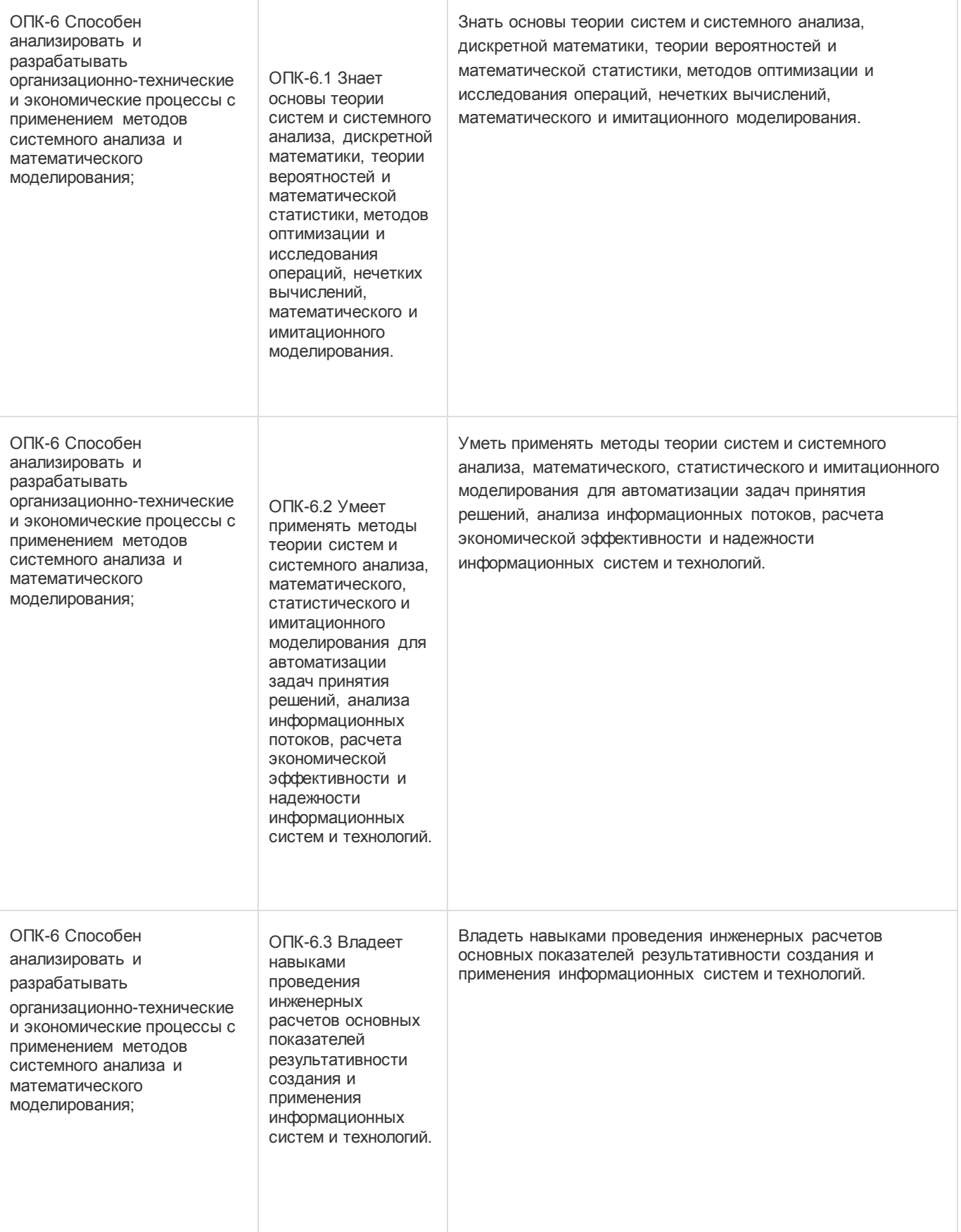

# **12. Объем дисциплины в зачетных единицах/час:**

3/108

# **Форма промежуточной аттестации:**

Экзамен

# **13. Трудоемкость по видам учебной работы**

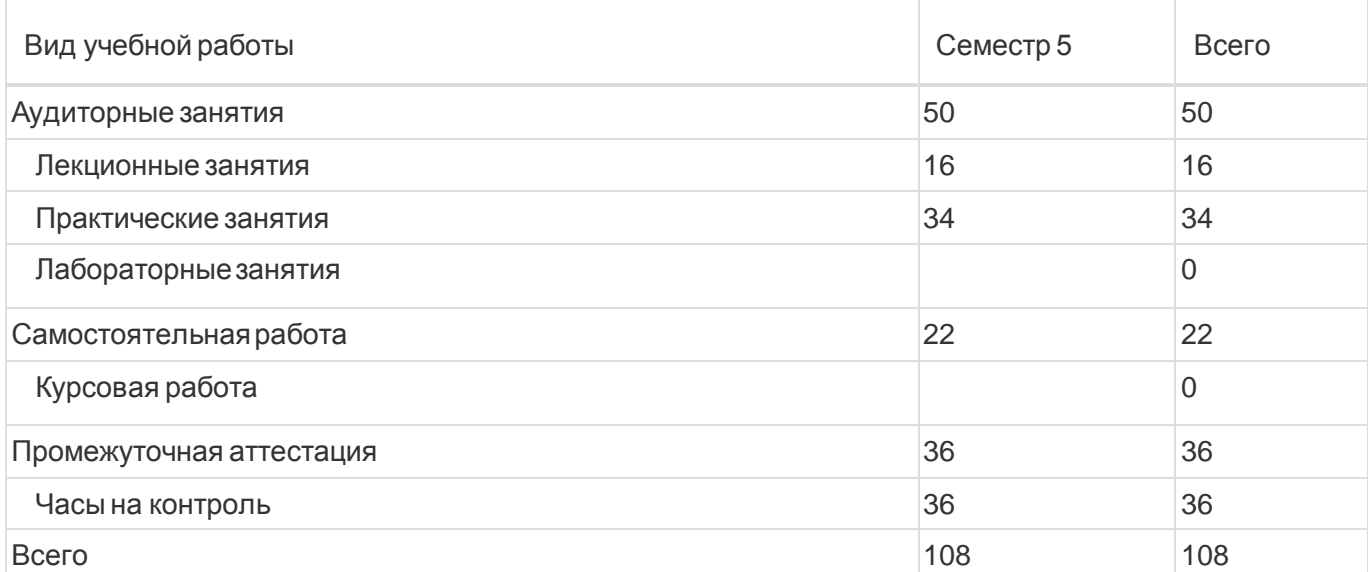

# **13.1. Содержание дисциплины**

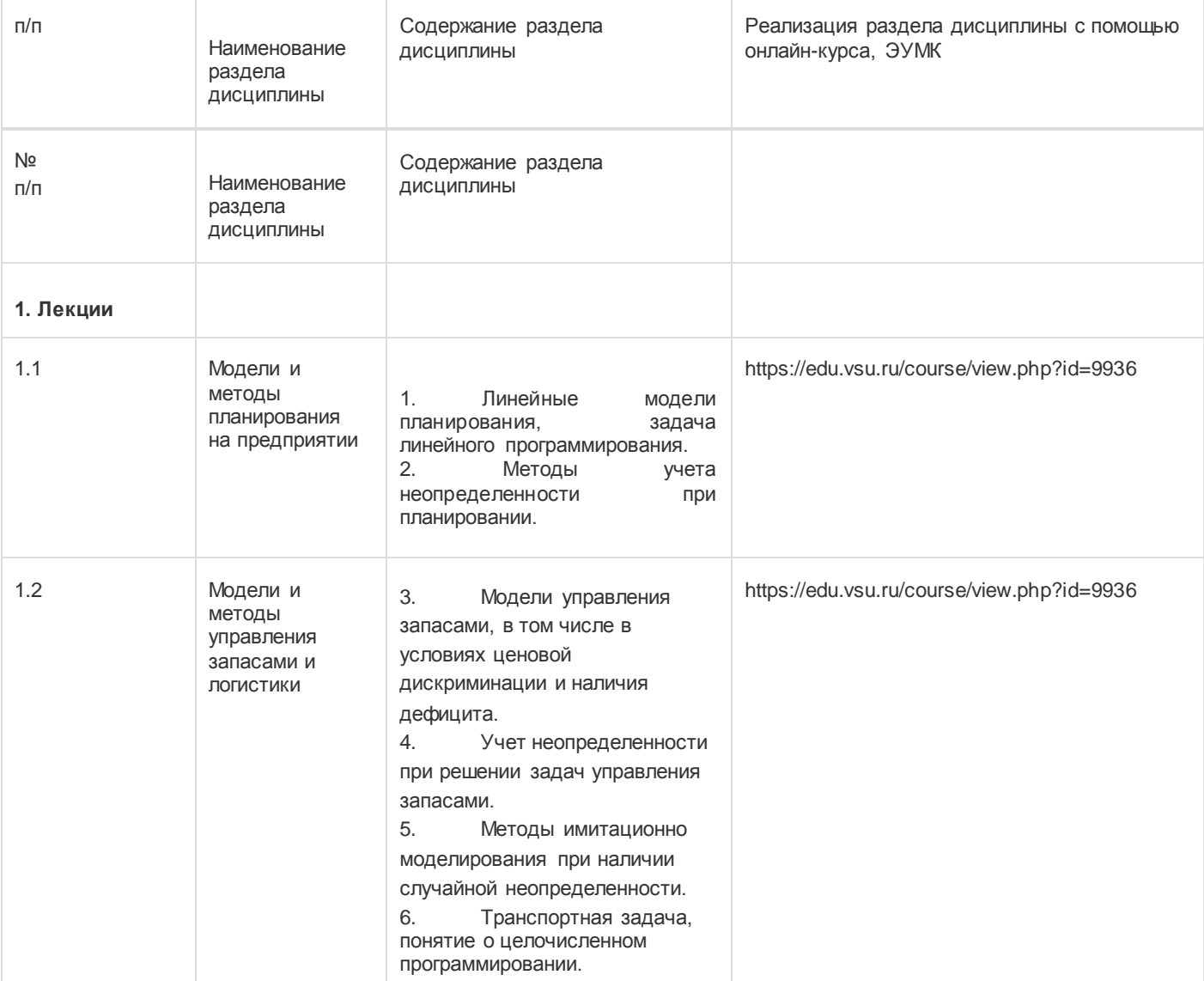

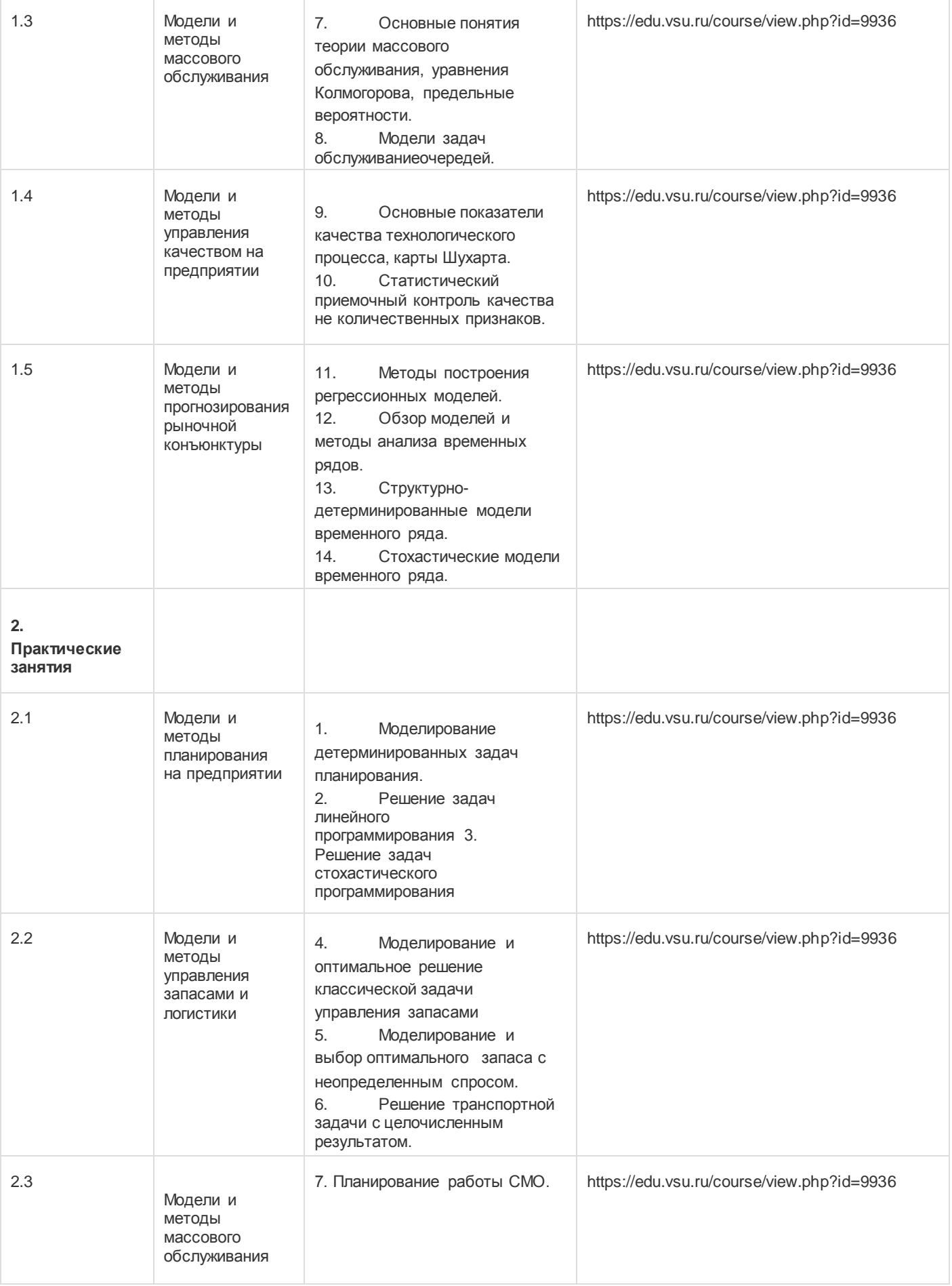

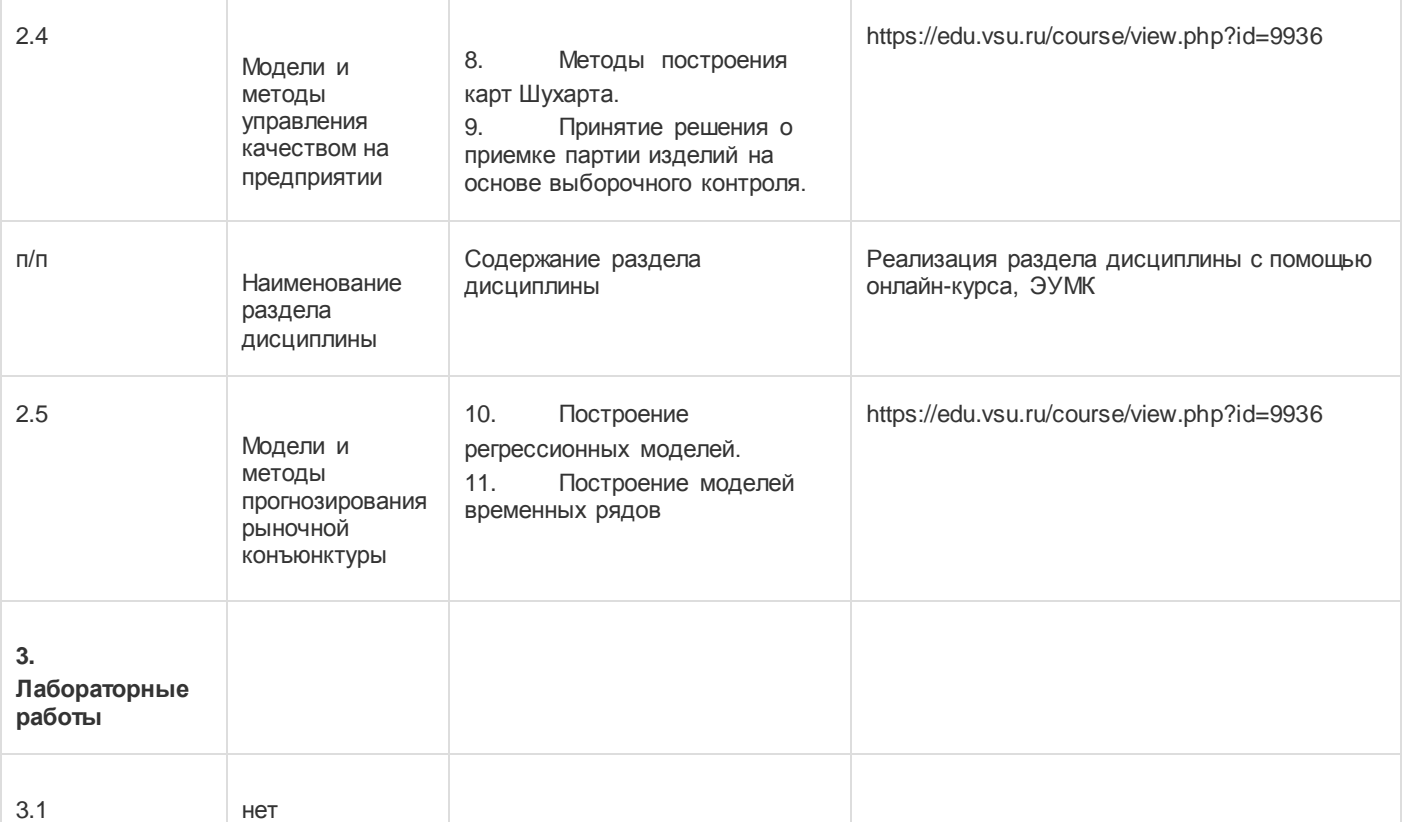

#### **13.2. Темы (разделы) дисциплины и виды занятий**

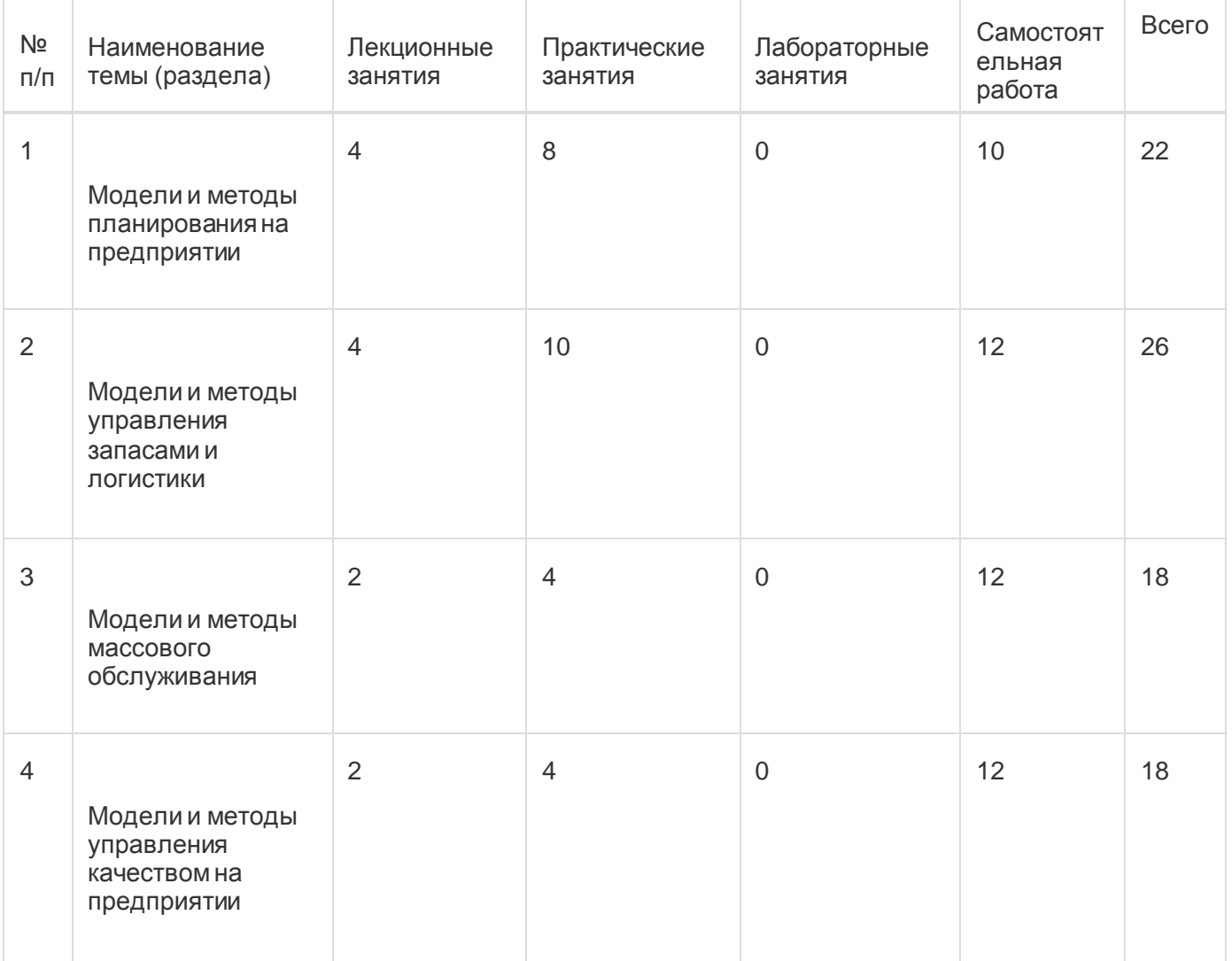

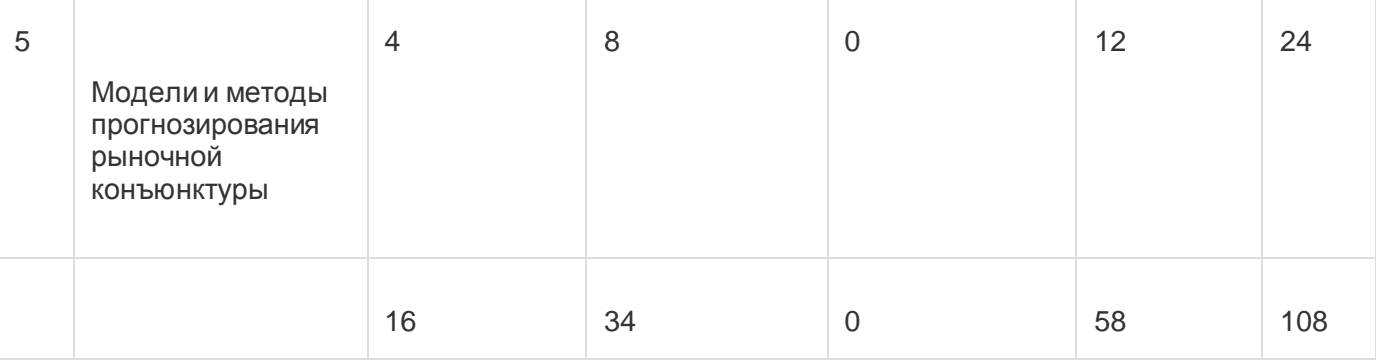

### **14. Методические указания для обучающихся по освоению дисциплины**

Изучение дисциплины проводится в форме лекций, практических занятий, организации самостоятельной работы студентов, консультаций. Главное назначение лекции - обеспечить теоретическую основу обучения, развить интерес к учебной деятельности и конкретной учебной дисциплине, сформировать у студентов ориентиры для самостоятельной работы над курсом. Основной целью практических (в т.ч. лабораторные) занятий является обсуждение наиболее сложных теоретических вопросов курса, их методологическая и методическая проработка. Они проводятся в форме опроса, диспута, тестирования, обсуждения докладов, выполнения заданий и пр. Самостоятельная работа с научной и учебной литературой, изданной на бумажных носителях, дополняется работой с тестирующими системами, с профессиональными базами данных. Методы проведения аудиторных занятий: - лекции, реализуемые через изложение учебного материала под запись с сопровождением наглядных пособий; - практические занятия, во время которых студенты выступают с докладами по заранее предложенным темам и дискуссионно обсуждают их между собой и преподавателем; решаются практические задачи (в которых разбираются и анализируются конкретные ситуации) с выработкой умения формулировать выводы, выявлять тенденции и причины изменения социальных явлений; проводятся устные и письменные опросы (в виде тестовых заданий) и контрольные работы (по вопросам лекций и практических занятий), проводятся деловые игры. Лекции – есть разновидность учебного занятия, направленная на рассмотрении теоретических вопросов излагаемой дисциплины в логически выдержанной форме. Основными целями лекции являются системное освещение ключевых понятий и положений по соответствующей теме, обзор и оценка существующей проблематики, ее методологических и социокультурных оснований, возможных вариантов решения, дача методических рекомендаций для дальнейшего изучения курса, в том числе литературы и источников. Лекционная подача материала, вместе с тем, не предполагает исключительную активность преподавателя. Лектор должен стимулировать студентов к участию в обсуждении вопросов лекционного занятия, к высказыванию собственной точки зрения по обсуждаемой проблеме. Практические занятия направлены на развитие самостоятельности студентов в исследовании изучаемых вопросов и приобретение умений и навыков. Практические занятия традиционно проводятся в форме обсуждения проблемных вопросов в группе при активном участии студентов, они способствуют углубленному изучению наиболее фундаментальных и сложных проблем курса, служат важной формой анализа и синтеза исследуемого материала, а также подведения итогов самостоятельной работы студентов, стимулируя развитие профессиональной компетентности, навыков и умений. На практических занятиях студенты учатся работать с научной литературой, четко и доходчиво излагать проблемы и предлагать варианты их решения, аргументировать свою позицию, оценивать и критиковать позиции других, свободно публично высказывать свои мысли и суждения, грамотно вести полемику и представлять результаты собственных исследований. При проведении практических занятий преподаватель должен ориентировать студентов при подготовке использовать в первую очередь специальную научную литературу (монографии, статьи из научных журналов). Результаты работы на практических занятиях учитываются преподавателем при выставлении итоговой оценки по данной дисциплине. На усмотрение преподавателя студенты, активно отвечающие на занятиях, и выполняющие рекомендации преподавателя при подготовке к ним, могут получить повышающий балл к своей оценке в рамках промежуточной аттестации.

# **15. Перечень основной и дополнительной литературы, ресурсов интернет, необходимыхдля освоения дисциплины**

T,

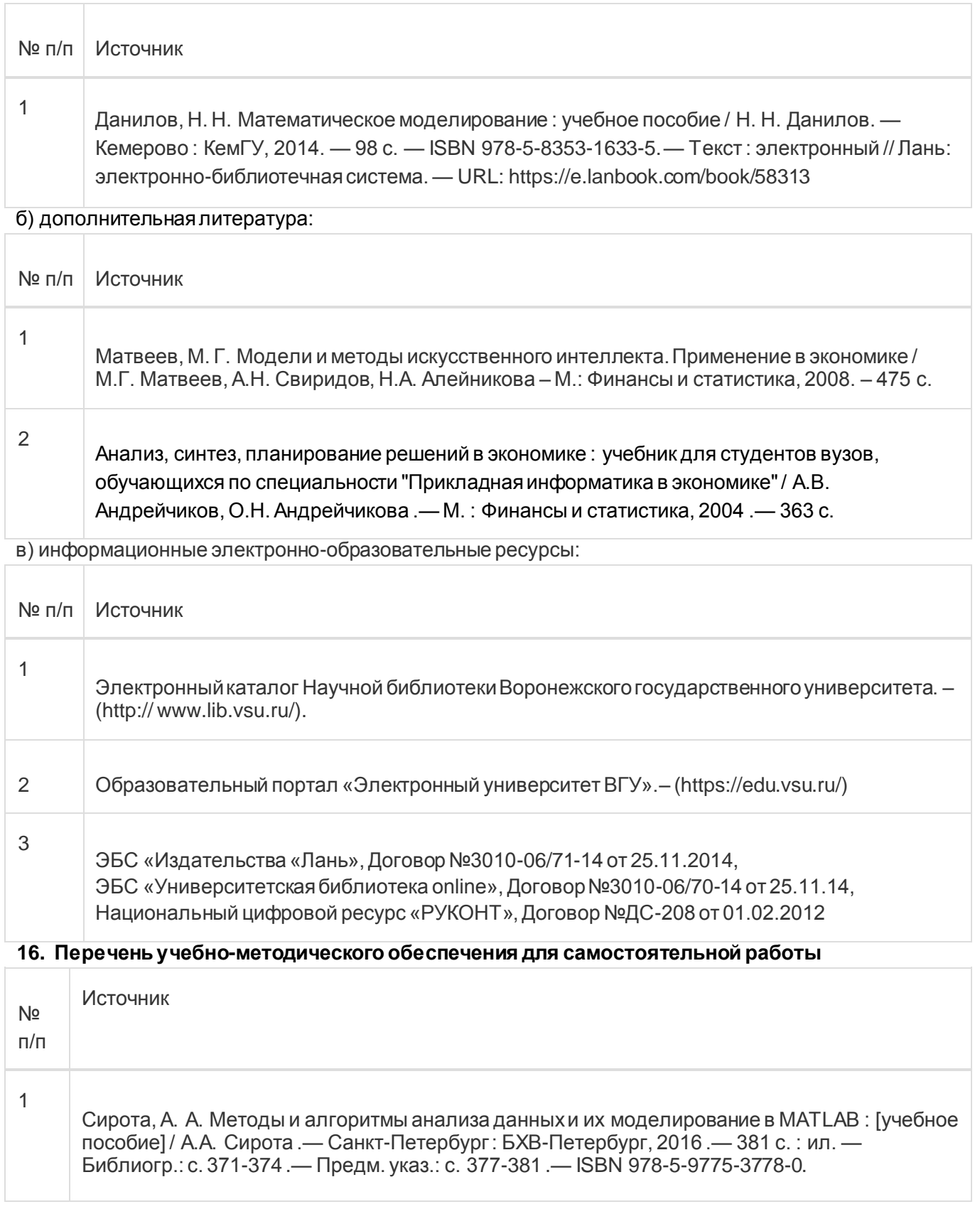

2 Практикум по курсу "Моделирование систем" [Электронный ресурс] : учебно-методическое пособие для вузов : [для студ. 4-5 курсов фак. компьютер. наук днев. и вечер. формы обучения; для направлений: 230200 - Информ. системы, 230400 - Информ. системы и технологии; специальности, 230201 - Информ. системы и технологии]. Ч. 1 / Воронеж. гос. унт ; сост.: А.А. Сирота, Е.Ю. Митрофанова , М.А. Дрюченко .— Электрон. текстовые дан. — Воронеж : Издательско-полиграфический центр Воронежского государственного университета, 2013

## **17. Образовательные технологии, используемые при реализации учебной дисциплины,включая дистанционные образовательные технологии (ДОТ), электронное обучение (ЭО), смешанное обучение):**

Обучение происходит с использованием электронного обучения и дистанционных образовательных технологий (ДОТ) на портале «Электронный университет ВГУ» (платформа Moodle: https://edu.vsu.ru/course/view.php?id=9936).

Учебные материалы размещаются в электронной информационно-образовательной среде вуза «Электронный университет ВГУ – Moodle» для обеспечения возможности дистанционного освоения учебного материала и самостоятельной работы слушателей.

### **18. Материально-техническое обеспечение дисциплины:**

Курс реализуется на основе материально-технической базы факультета компьютерных наук Воронежского государственного университета.

Аудитории для проведения занятий: 477, 479, 380, 381, 382, 383, 384, 385, 387, 290, 291, 292, 293, 295, 297, 301п, 303п, 305п, 307п, 314п, 316п, 505п;

Материально-техническое оснащений аудиторий

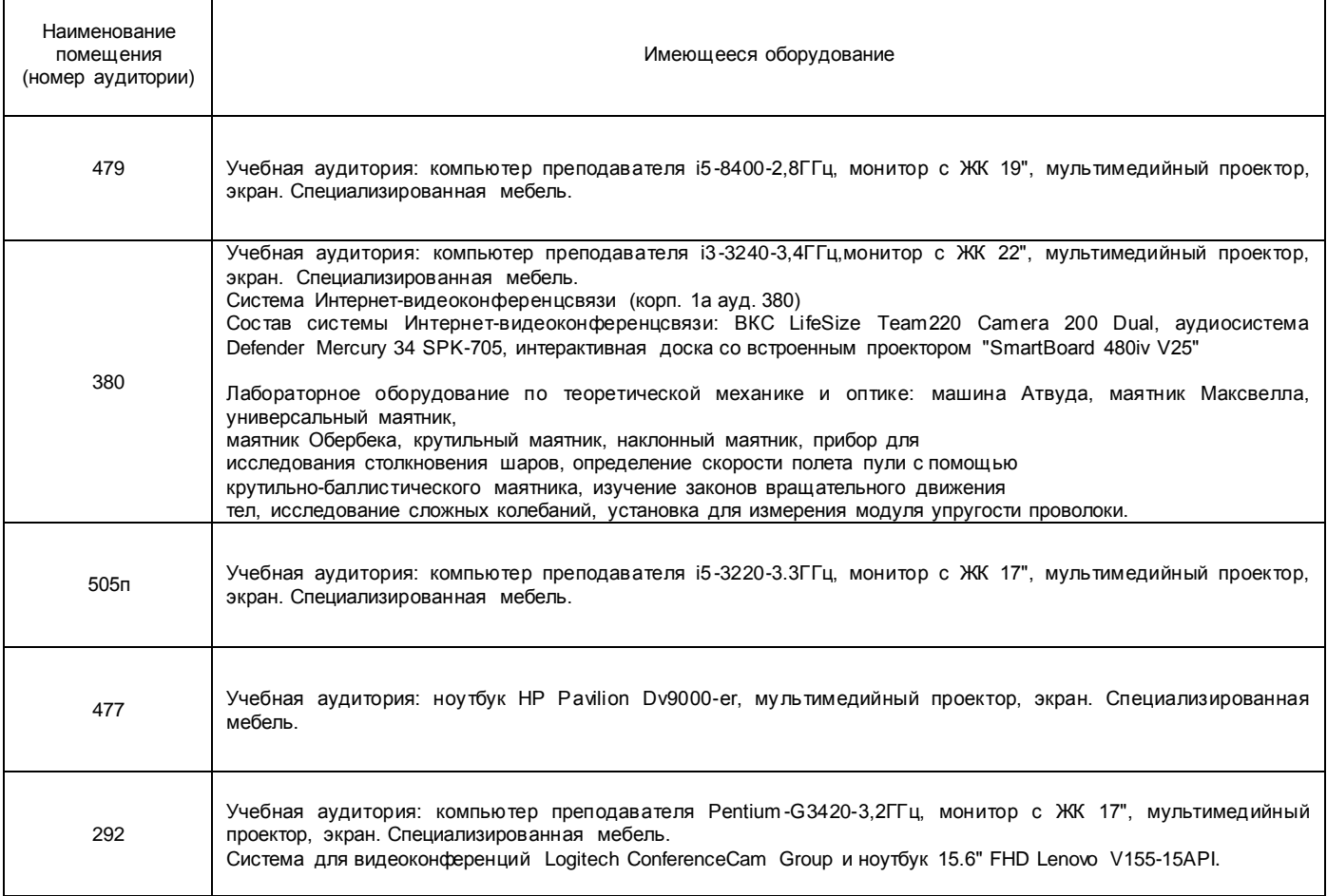

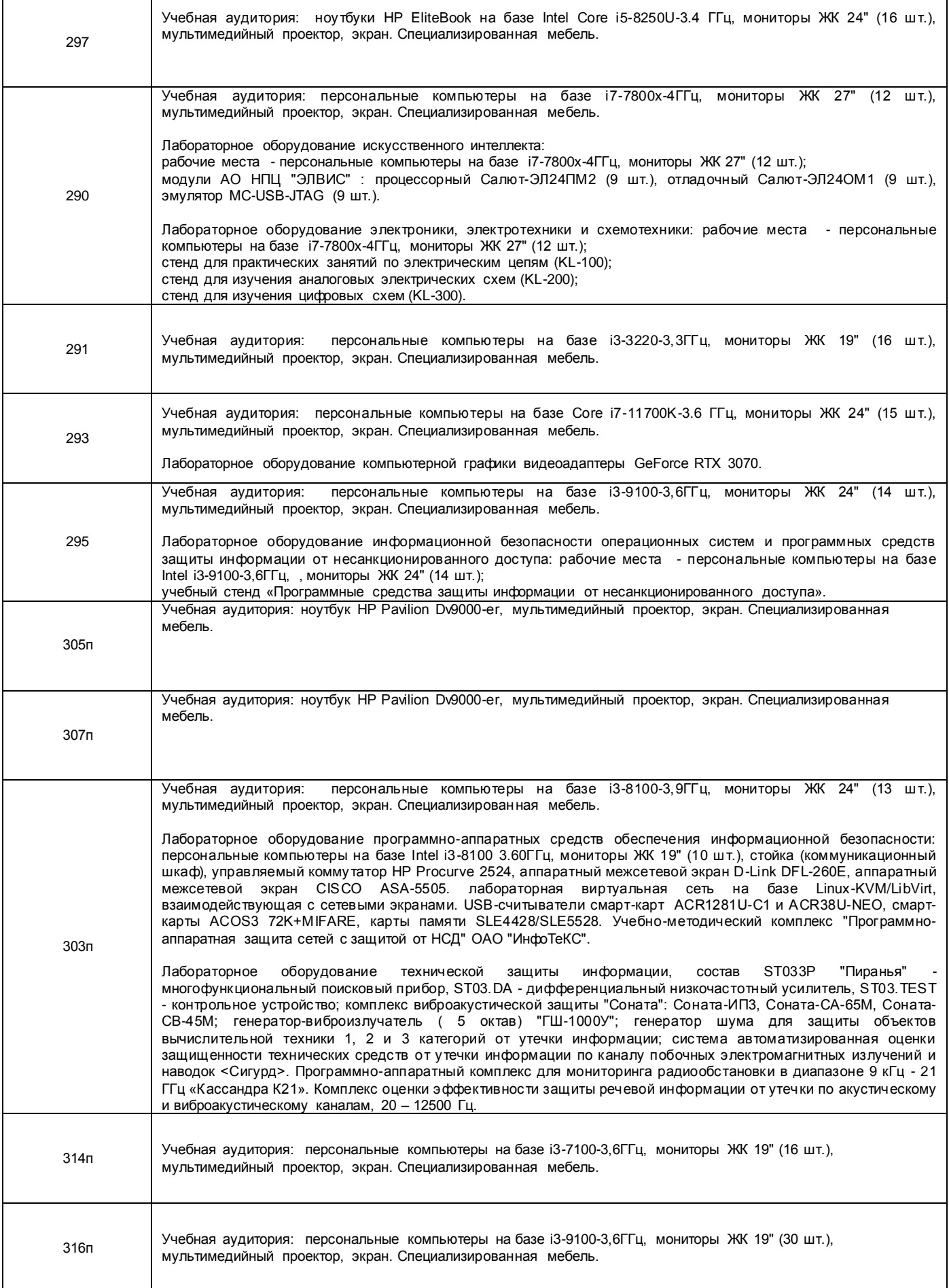

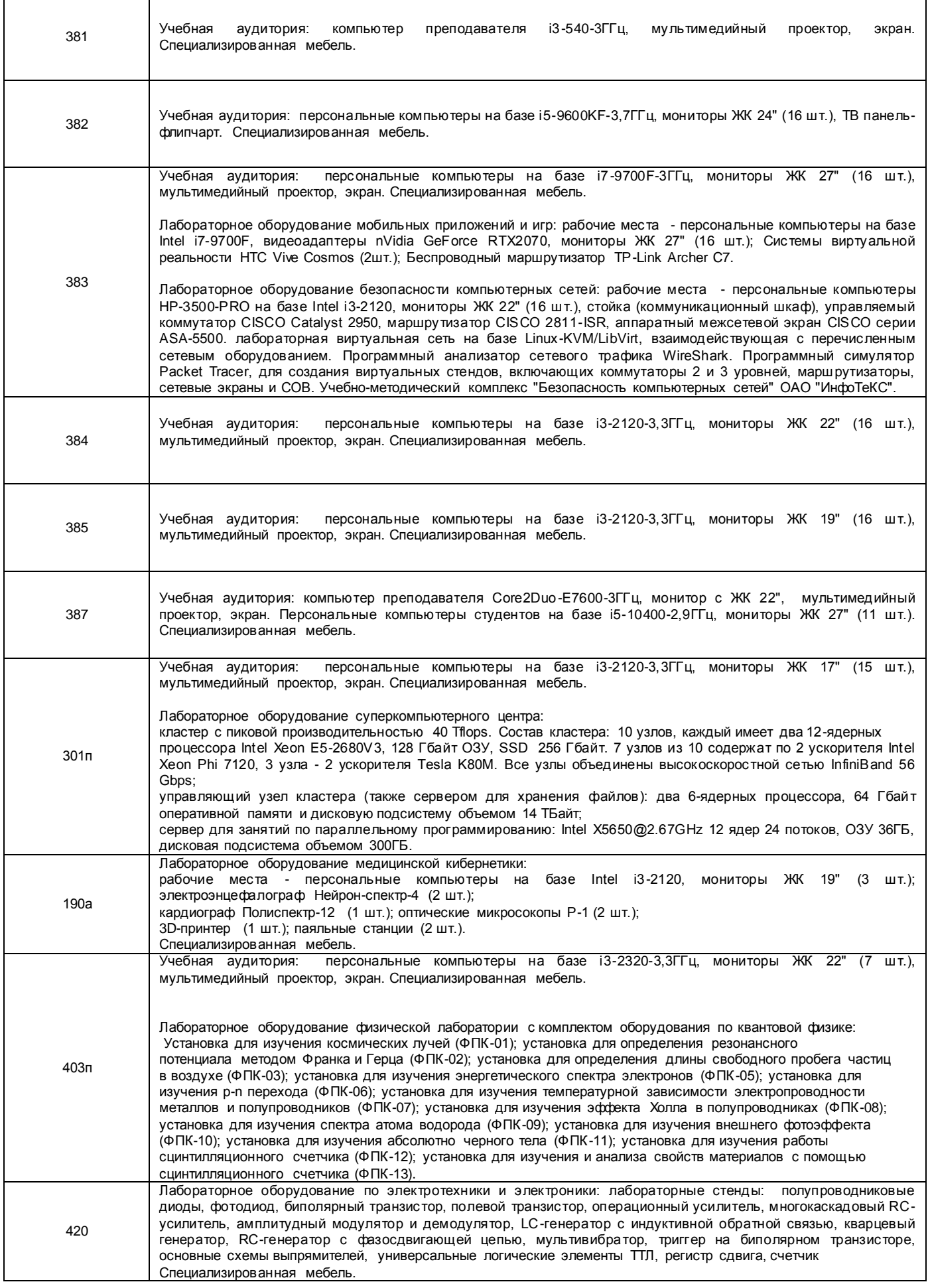

425

Лабораторное оборудование сетей и систем передачи информации: стойка (коммуникационный шкаф), 3 коммутатора CISCO WS-C2960-24TT-L, 3 маршрутизатора CISCO 2801, 2 WiFi-маршрутизатора Linksys WRT54G. Специализированная мебель.

Адреса (местоположения) помещений

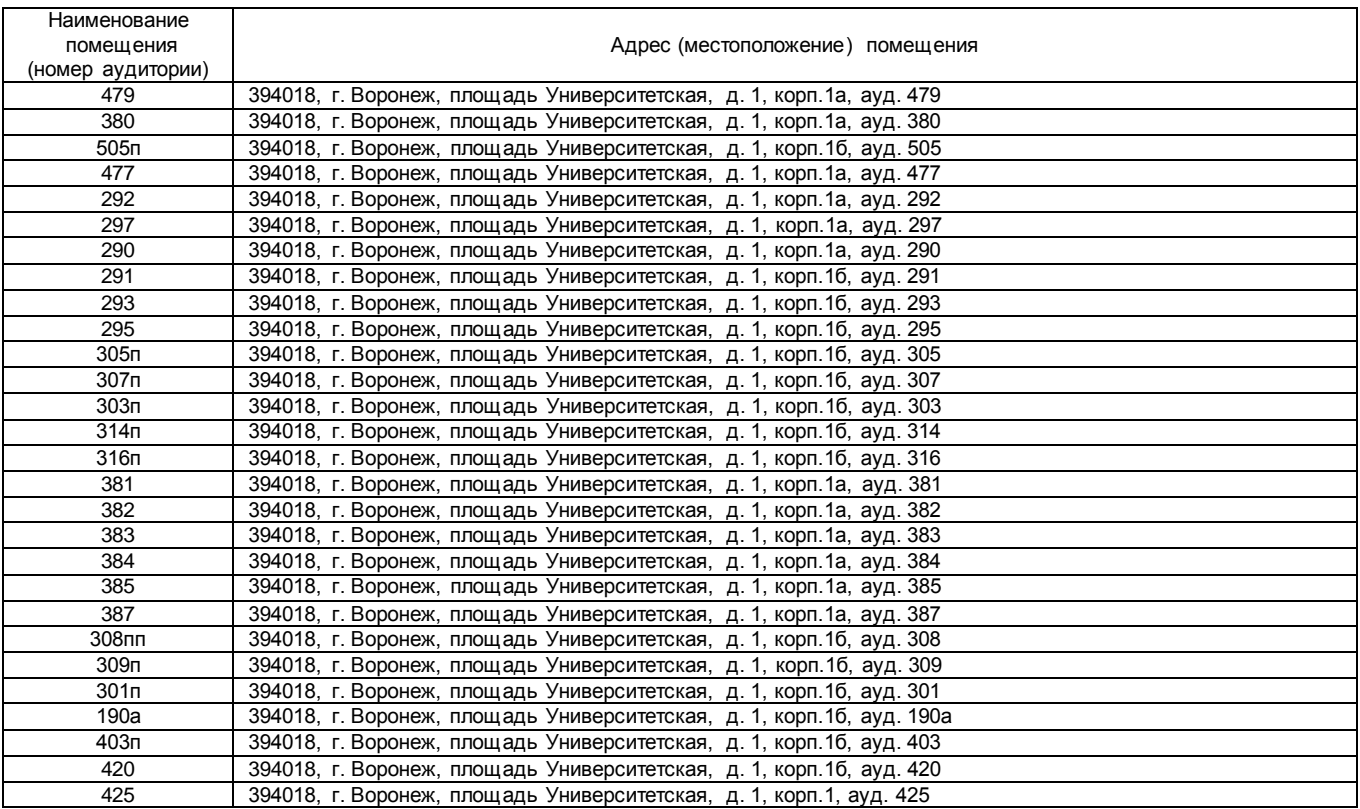

Перечень программного обеспечения, используемого в образовательном процессе

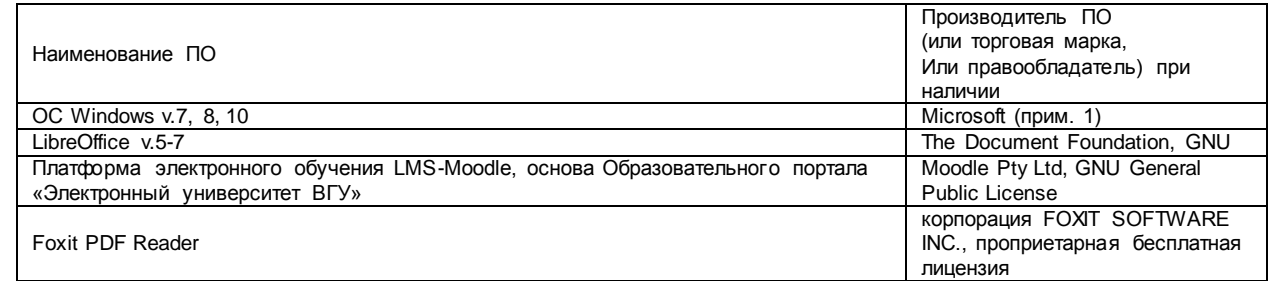

### **19. Оценочные средства для проведения текущей и промежуточной аттестаций**

Порядок оценки освоения обучающимися учебного материала определяется содержанием следующих разделов дисциплины:

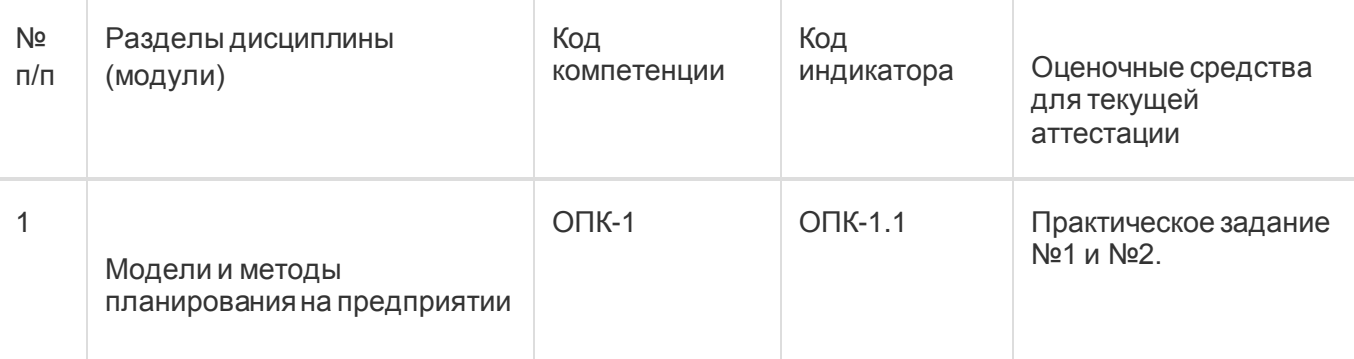

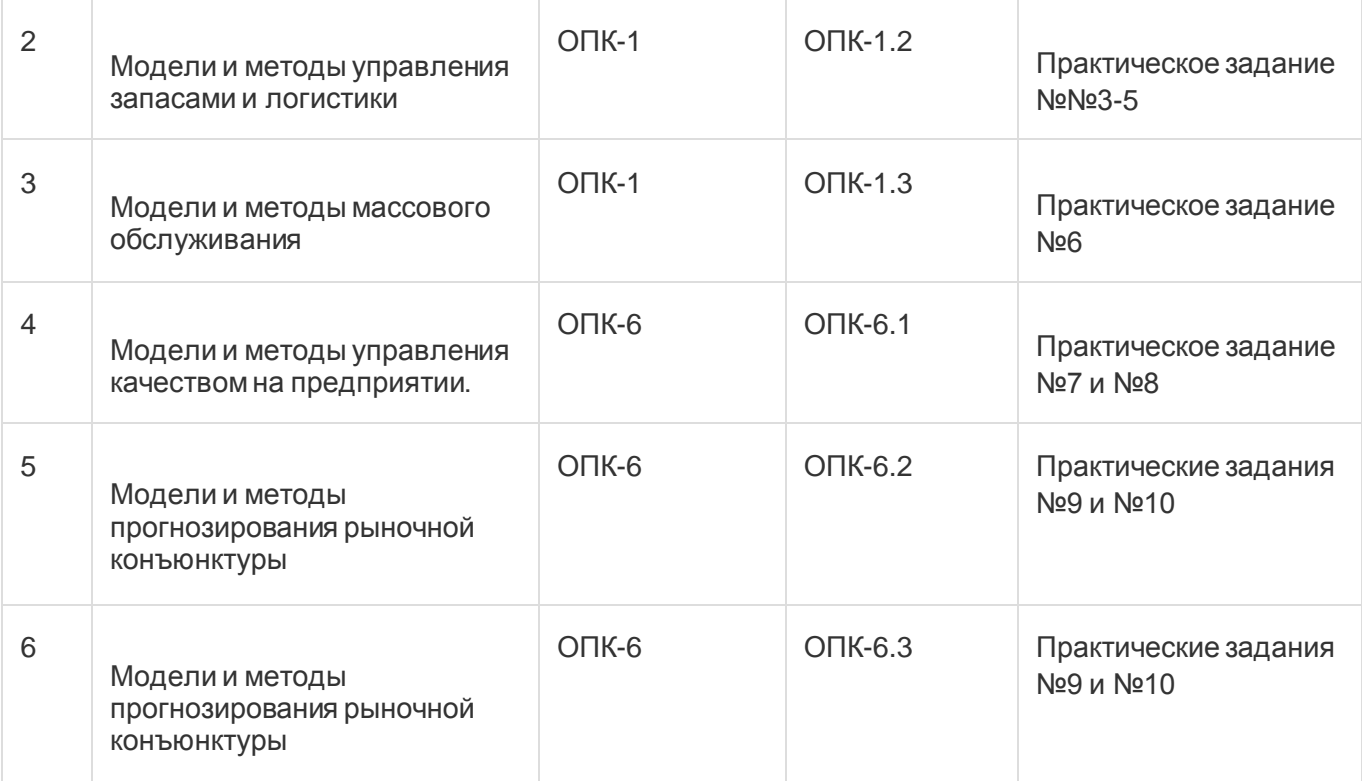

Промежуточная аттестация

Форма контроля - Экзамен

Оценочные средства для промежуточной аттестации

Промежуточная аттестация по дисциплине осуществляется с помощью следующих оценочных средств: собеседование по экзаменационным билетам.

## **20 Типовые оценочные средства и методические материалы, определяющие процедуры оценивания**

### **20.1 Текущий контроль успеваемости**

### **Практическое задание №1**

**«Исследование решения задачи оптимального планирования производства двух видов красок»**

## *Цель работы:*

*Познакомится с бизнес-процессами планирования, научится представлять в формализованном виде*

*критерий и модели ограничений планирования, научится решать задачу линейного программирования, проанализировать полученное решение.*

*Форма контроля: отчёт в электронном виде*

*Количество отведённых аудиторных часов: 2*

## *Задание:*

*Получите у преподавателя вариант задания и напишите код, реализующий решение задачи линейного программирования. Для анализа результата решения требуется провести численный эксперимент. Составьте отчёт о проделанной работе, в котором отразите следующие пункты:*

- 1. ФИО исполнителя и номер группы.
- 2. Название и цель лабораторной работы.
- 3. Номер своего варианта.
- 4. Код, написанный исполнителем.
- 5. результаты, соответствующие варианту задания исполнителя.

### **Примеры контрольных вопросов:**

- 1. Изменение какого из активных ограничений позволит получить большее приращение критерия? До какой величины может быть изменено это ограничение при неизменности остальных ограничений? Ответ подтвердить результатами, представленными в отчёте.
- 2. Как влияет изменение параметров критерия на результат решения задачи? Ответ подтвердить результатами, представленными в отчёте.

## **Варианты заданий:**

Небольшая фабрика изготавливает два вида красок: I и E. Продукция обоих видов поступает в оптовую продажу. Для производства красок используется два исходных продукта – А и С. Максимально возможные суточные запасы этих продуктов составляют 6 и 8 т. соответственно. Расходы А и С на 1 т. соответствующих красок приведены в таблице

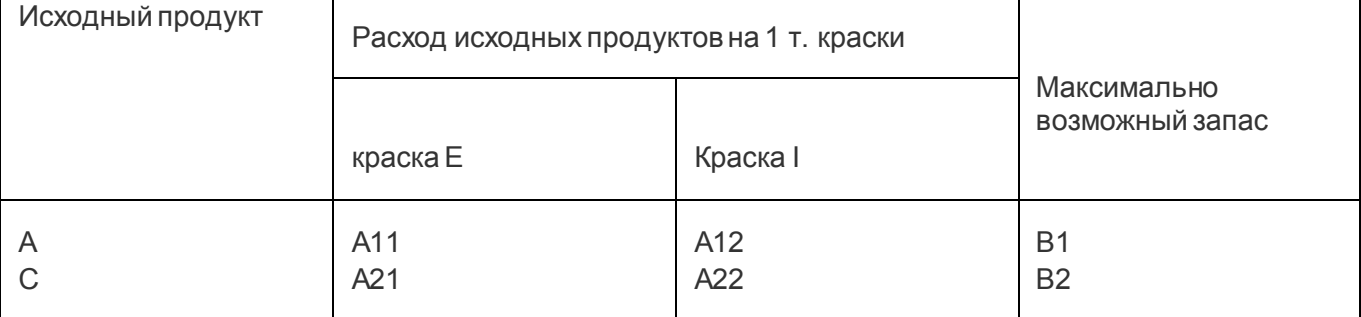

Изучение рынка сбыта показало, что суточный запас на краску I никогда не превышает спроса на краску E более чем на 1 т. Кроме того установлено, что спрос на краску I никогда не превышает двух тонн в сутки. Оптовые цены одной тонны краски равны: 3 тыс. долл для краски Н, 2 тыс. долл для краски В.

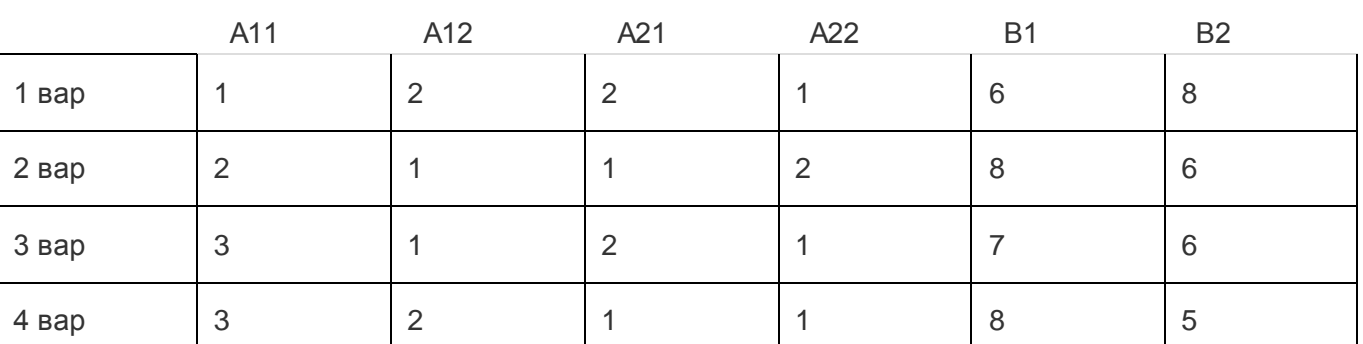

1.Какое количество краски каждого вида должна производить фабрика, чтобы доход от реализации продукции был максимальным?

2. Насколько можно увеличить запас дефицитного ресурса для улучшения решения?

3. На сколько можно снизить запас избыточного ресурса без изменения решения?

4. Увеличение какого из дефицитных ресурсов более выгодно?

5. Как изменение параметров критерия влияет на решение?

## **20.2 Промежуточная аттестация**

## УТВЕРЖДАЮ

Заведующий кафедрой информационных технологий управления

\_\_\_\_\_\_\_\_\_\_ М.Г. Матвеев

 $\frac{1}{2023}$ 

Направление подготовки / специальность

09.03.03 Прикладная информатика

Дисциплина Б1.О.26 Методыоптимизации и математическое моделирование

Форма обучения Очное

Вид контроля Экзамен

Вид аттестации Промежуточная

# **Контрольно-измерительный материал № 1**

- 1. Учет неопределенности в задаче управления запасами.
- 2. Задача линейного программирования как модель производственного планирования.

Преподаватель \_\_\_\_\_\_\_\_\_\_ А.В. Копытин

#### **Оценка остаточных знаний**

**ОПК-1. Способен применять естественнонаучные и общеинженерные знания, методы математического анализа и моделирования, теоретического и экспериментального исследования в профессиональной деятельности**

**Период окончания формирования компетенции:** \_\_ семестр (см. УП)

**Перечень дисциплин (модулей), практик, участвующих в формировании компетенции:**

 Дисциплины (модули):(см УП) • Методы оптимизации и математическое моделирование (5 семестр);

**Перечень заданий для проверки сформированности компетенции:**

1) закрытые задания (тестовые, средний уровень сложности):

1. Линией уровня в ЗЛП с двумя переменными является:

- a) отрезок;
- b) окружность;
- c) гипербола;

d) прямая.

2. Матрица Гессе симметричная?

#### a) Да.

b) Нет, всегда является не симметричной.

c) Иногда – да, иногда – нет.

- 3. Множители Лагранжа входят в функцию Лагранжа линейно?
	- a) Да, линейно.
	- b) Нет, нелинейно.
	- c) Иногда да, иногда нет.

4. Модель – математически выраженная зависимость эндогенных переменных объекта от экзогенных переменных и параметров?

- a) Да.
- b) Нет, понятие модели не включает зависимость эндогенных переменных объекта от
- экзогенных переменных и параметров.
- c) Иногда да, иногда нет.

5. На каком из этапов рационально использовать ЭВМ?

a) Математический анализ модели.

#### b) Численное решение.

- c) Постановка экономической проблемы и ее качественный анализ.
- d) Построение математической модели.
- e) Подготовка исходной информации.
- 6. Область допустимых решений задачи линейного программирования это
	- a) многогранник;
	- b) выпуклый многогранник;
	- c)  $\qquad \qquad \text{map:}$
	- d) фигура, имеющая форму звезды.

7. Переход от одной угловой точки к другой на основе симплекс метода в ЗЛП с минимизацией целевой функции осуществляется с последовательным уменьшением значений целевой функции.

- a) Нет, осуществляется с немонотонным уменьшением значений целевой функции.
- b) Да, осуществляется с последовательным уменьшением значений целевой функции.

c) Иногда – да, иногда – нет.

8. Для задачи максимизации прибыли при ограничении на ресурсы не существует экономико-математических моделей.

- a) Да, не существует.
- b) Нет, существует.
- c) Иногда да, иногда нет.

#### 2). открытые задания (тестовые, повышенный уровень сложности):

1. Какое минимальное количество целевых функций должно быть в задаче линейного программирования?

Ответ 1

3) открытые задания (мини-кейсы, средний уровень сложности):

- 1. Опишите алгоритм симплекс-метода.
- 2. Опишите алгоритм решения транспортной задачи методом потенциалов.

#### **Ответы на вопросы**

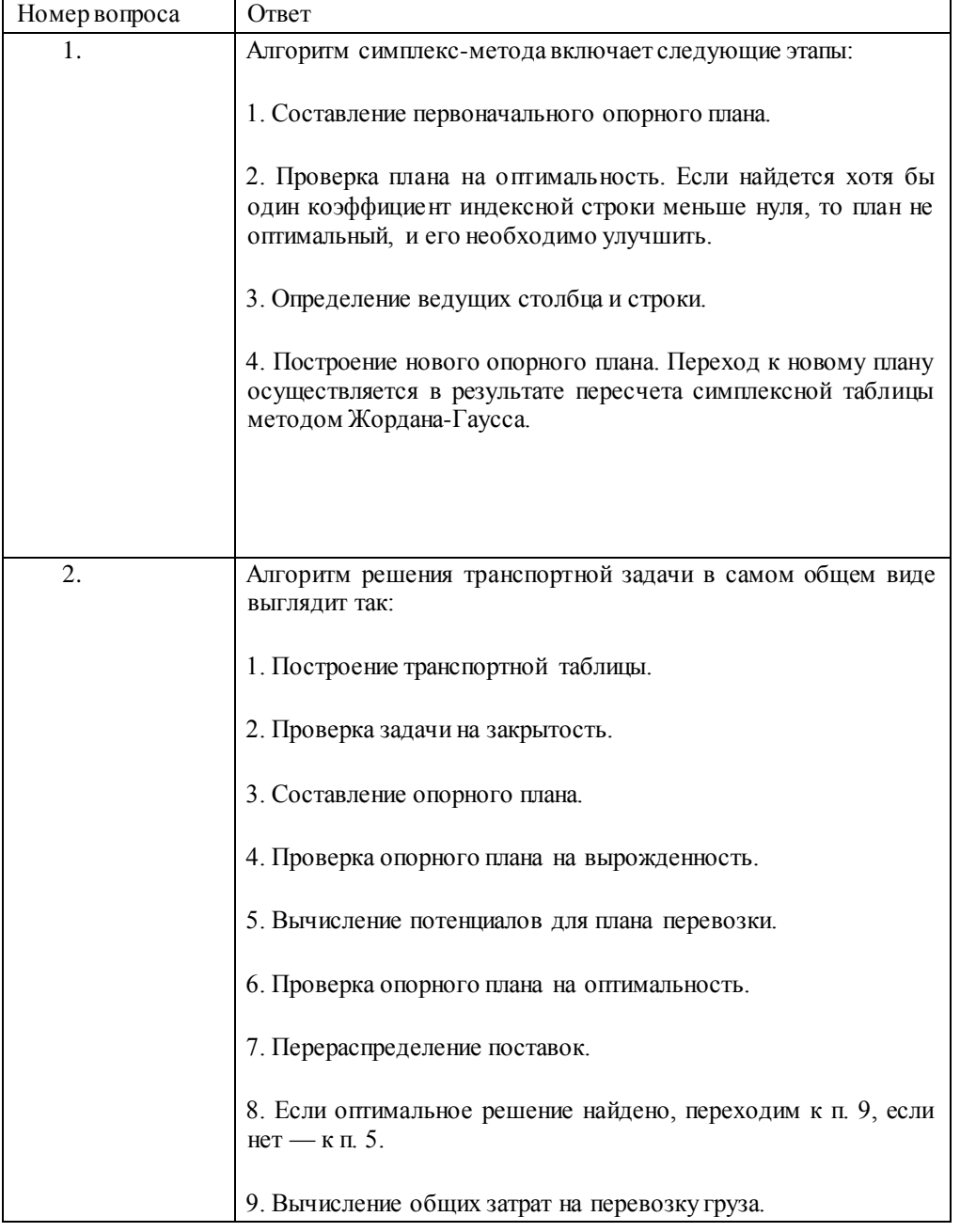

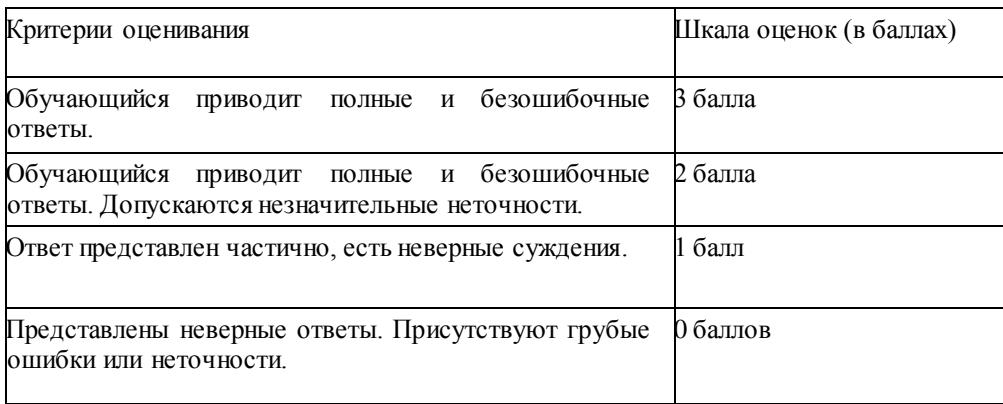

**ОПК-6. Способен анализировать и разрабатывать организационно-технические и экономические процессы с применением методов системного анализа и математического моделирования**

**Период окончания формирования компетенции:** \_\_ семестр (см. УП)

**Перечень дисциплин (модулей), практик, участвующих в формировании компетенции:**

Дисциплины (модули):(см УП)

Методы оптимизации и математическое моделирование (5 семестр);

**Перечень заданий для проверки сформированности компетенции:**

1) закрытые задания (тестовые, средний уровень сложности):

1. Линией уровня в ЗЛП с двумя переменными является:

- a) отрезок;
- b) окружность;
- c) гипербола;
- d) прямая.
- 2. Матрица Гессе симметричная?
	- a) Да.
	- b) Нет, всегда является не симметричной.

c) Иногда – да, иногда – нет.

3. Множители Лагранжа входят в функцию Лагранжа линейно?

### a) Да, линейно.

- b) Нет, нелинейно.
- c) Иногда да, иногда нет.

4. Модель – математически выраженная зависимость эндогенных переменных объекта от экзогенных переменных и параметров?

#### a) Да.

b) Нет, понятие модели не включает зависимость эндогенных переменных объекта от экзогенных переменных и параметров.

- c) Иногда да, иногда нет.
- 5. На каком из этапов рационально использовать ЭВМ?
	- a) Математический анализ модели.

#### **b)** Численное решение.

- c) Постановка экономической проблемы и ее качественный анализ.
- d) Построение математической модели.
- e) Подготовка исходной информации.
- 6. Область допустимых решений задачи линейного программирования это
	- a) многогранник;
	- b) выпуклый многогранник;
	- c) шар;
	- d) фигура, имеющая форму звезды.

7. Переход от одной угловой точки к другой на основе симплекс метода в ЗЛП с минимизацией целевой функции осуществляется с последовательным уменьшением значений целевой функции.

a) Нет, осуществляется с немонотонным уменьшением значений целевой функции.

b) Да, осуществляется с последовательным уменьшением значений целевой функции.

c) Иногда – да, иногда – нет.

8. Для задачи максимизации прибыли при ограничении на ресурсы не существует экономико-математических моделей.

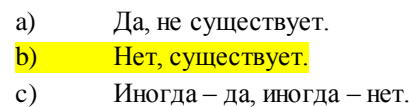

2). открытые задания (тестовые, повышенный уровень сложности):

1. Какое минимальное количество целевых функций должно быть в задаче линейного программирования?

### Ответ 1

3) открытые задания (мини-кейсы, средний уровень сложности):

1. Опишите алгоритм симплекс-метода.

2. Опишите алгоритм решения транспортной задачи методом потенциалов.

### **Ответы на вопросы**

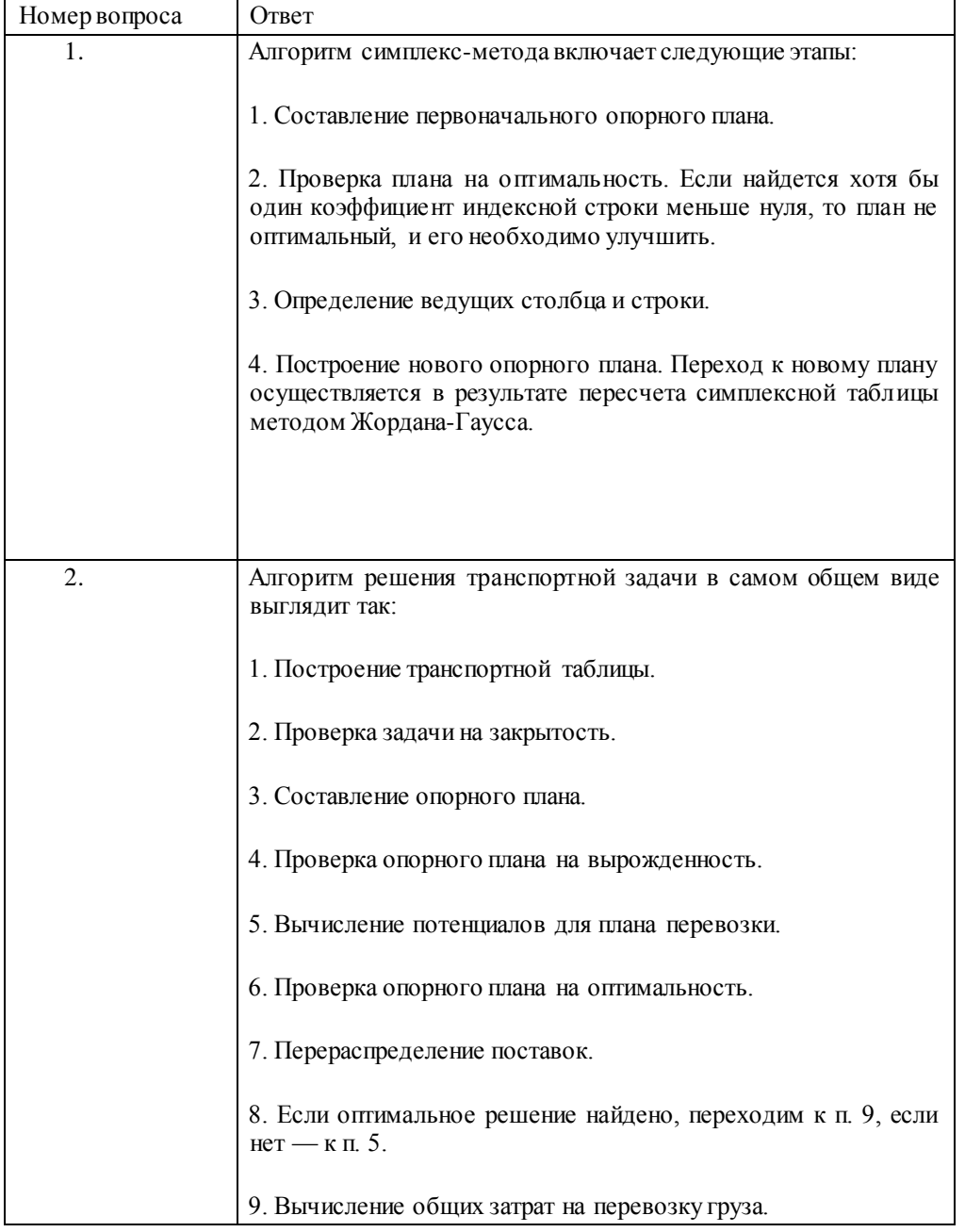

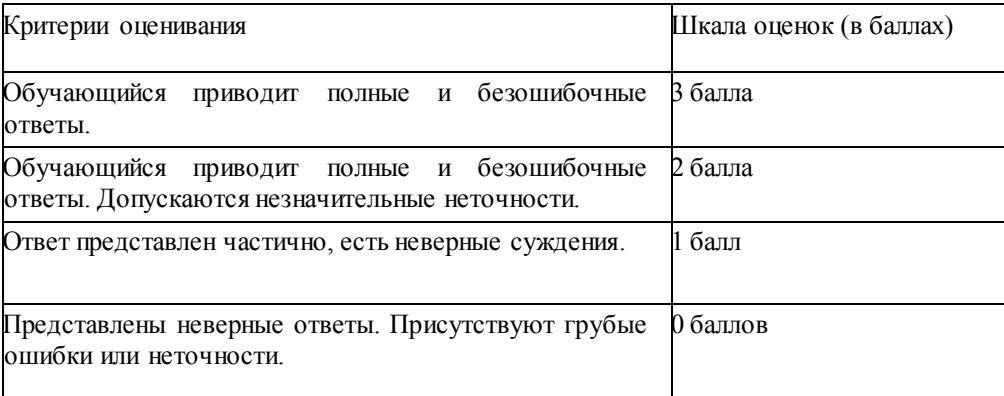